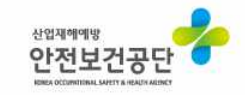

## **모바일 소식지 구독하기 – 카카오 플러스 친구 추가방법**

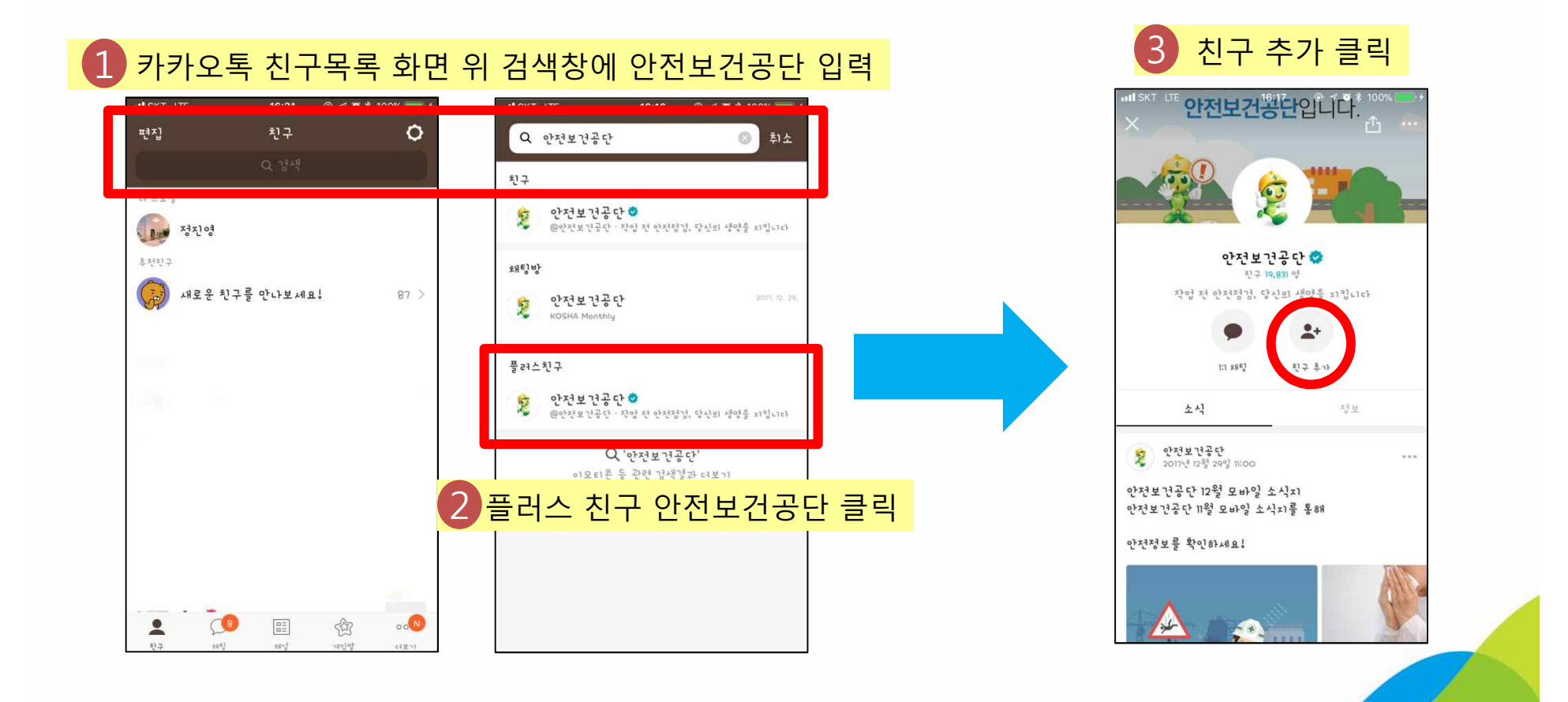